#### **FILE DI LOG: IMPORTANZA ED ANALISI**

Yvette (vodka) Agostini vodka@s0ftpj.org

CNR - MILANO 4 novembre 2003

Yvette Agostini 2003 1

# *Copyright*

Questo insieme di trasparenze è protetto dalle leggi sul copyright e dalle disposizioni dei trattati internazionali.

Il titolo ed i copyright relative alle trasparenze (ivi inclusi, ma non limitatamente a, ogni immagine, fotografia, animazione, video e testo) sono di proprietà degli autori indicati.

Le trasparenze possono essere riprodotte ed utilizzate liberamente dagli istituti di ricerca, scolastici ed universitari afferenti al Ministero della Pubblica Istruzione per scopi istituzionali, non a fine di lucro.

Ogni altra utilizzazione o riproduzione (ivi incluse, ma non limitatamente a, le riproduzioni a mezzo stampa, su supporti magnetici o su reti di calcolatori) in toto o in parte è vietata, se non esplicitamente autorizzata per iscritto, a priori, da parte dell'autore.

L'informazione contenuta in queste trasparenze è ritenuta essere accurata alla data della pubblicazione. Essa Ë fornita per scopi meramente didattici e non per essere utilizzata in progetti di impianti, prodotti, ecc.

L'informazione contenuta in queste trasparenze è soggetta a cambiamenti senza preavviso. Gli autori non si assumono alcuna responsabilità per il contenuto di queste trasparenze (ivi incluse, ma non limitatamente a, la correttezza, completezza, applicabilità ed aggiornamento dell'informazione).

In ogni caso non può essere dichiarata conformità all'informazione contenuta in queste trasparenze.

In ogni caso questa nota di copyright non deve mai essere rimossa e deve essere riportata anche in utilizzi parziali.

#### **Premessa**

·Nel corso base abbiamo visto una gestione leggera dei logfiles, con un approccio orientato alla gestione della singola macchina

· in questa seconda parte amplieremo la prospettiva verso un ambiente più complesso, in cui non ha senso considerare solo i log della singola macchina, ma occorre un approccio globale

### **Di cosa parleremo**

- RFC 3164: struttura dei messaggi syslog
- syslogd in dettaglio
- comunicare con syslogd (perl, C, logger)
- syslog-ng: un'ottima alternativa a syslogd
- **·** centralizzazione dei log
- Strumenti di analisi e gestione dei log
- **·** sicurezza: tips & tricks

#### **Architetture per il logging centralizzato: RFC3164**

• E' utile creare strutture centralizzate dove raccogliere i log

#### **architettura logica struttura di log centralizzato**

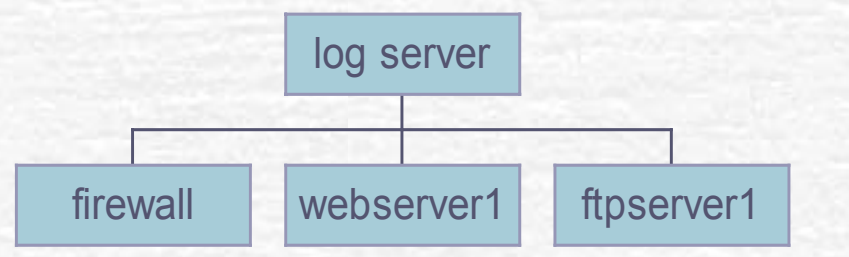

· il protocollo usato per la trasmissione dei messaggi syslog è UDP, sulla porta 514

• http://www.ietf.org/rfc/rfc3164.txt

# **RFC 3164: Struttura dei messaggi syslog (1)**

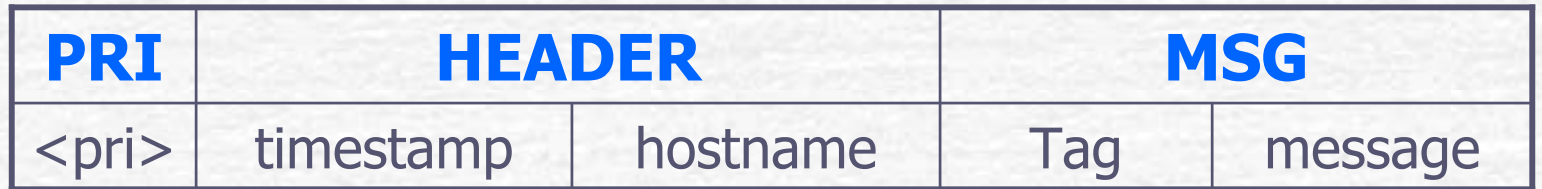

un messaggio syslog e' costituito da 3 parti:

- PRI: è la priority, ottenuta da facility e severity
- HEADER: contiene il timestamp e l'hostname o indirizzo IP dell'host che genera il messaggio
- MSG: contiente il nome del processo che ha generato il messaggio e il testo del messaggio

### **RFC 3164: Struttura dei messaggi syslog (2)**

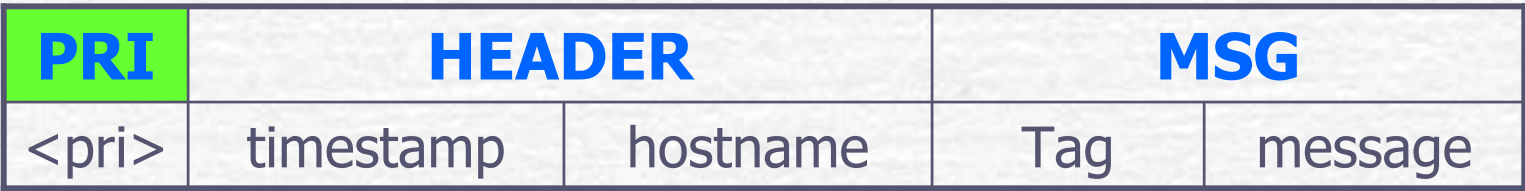

### **PRIORITY = FACILITY \* 8 + SEVERITY**

- Poichè ci sono 24 facilites e 8 severities, il valore di PRI è un numero compreso tra 0 e 191
- la facility va da 0=kernel a 15=clock, ovvero at/cron; le rimanenti facilities sono di uso locale e possono essere assegnate in modo personalizzato)
- la severity va da 0=emergency a 7=debug-level

#### **RFC 3164: Struttura dei messaggi syslog (3)**

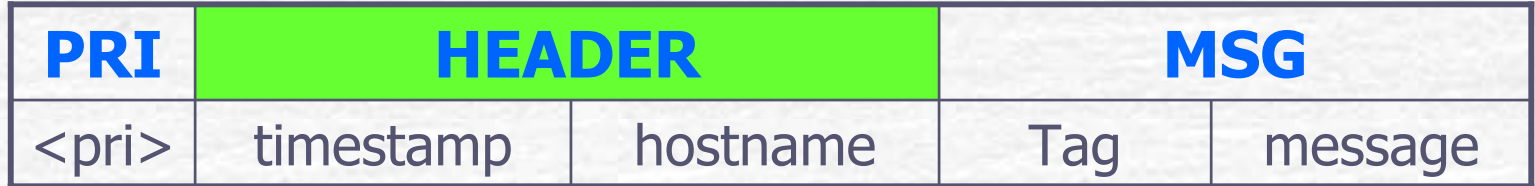

L'header è così composto:

Il **TIMESTAMP** contiene la data locale nel formato Mmm dd hh:mm:ss

Lí**HOSTNAME** contiene il nome dellíhost che ha generato il messaggio ( senza il dominio ), oppure il suo ip

### **RFC 3164: Struttura dei messaggi syslog (4)**

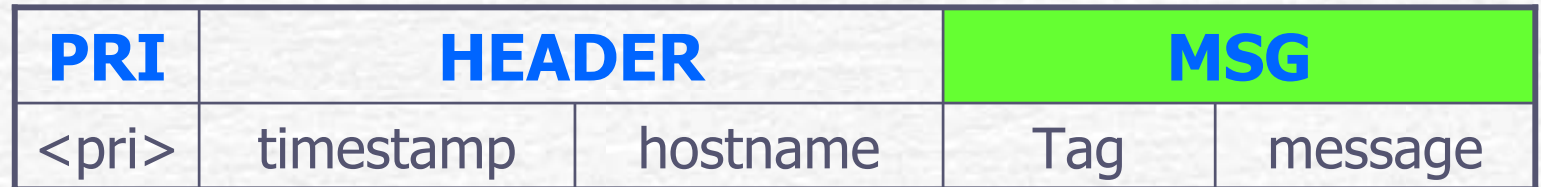

#### MSG è così composto:

Il **TAG** contiene il nome del programma o processo che ha generato il messaggio

Il campo **CONTENT** contiene l'effettivo messaggio

# **FILE DI LOG: configurare syslogd (1)**

Le principali opzioni di syslogd sono:

- **-a**Specifica sockets addizionali per ambienti chrooted
- -d Debug mode
- -f Specifica un differente file di configurazione
- -h Attiva l'host forwarding
- **-m**Intervallo per il --MARK-- in minuti ( 0 disattiva il mark )
- -p Socket da usare al posto di /dev/log
- **-r**Abilita la ricezione sulla porta 514 UDP

### **FILE DI LOG: configurare syslogd (2)**

Il file di configurazione è syslog.conf, normalmente in /etc, la cui sintassi è:

# **FACILITY.SEVERITY<spazio/tab>AZIONE =Campo selettore <spazio/tab>Campo Azione =Cosa loggare<spazio/tab>Dove/come**

#### **FILE DI LOG: configurare syslogd (3 esercitazione)**

#### **Operatori del campo selettore e loro significato**

**\*** tutte le facilities o tutte le severities **none** nessuna severity **,** multiple facilities e severities **;** multiple statement con stessa azione **=** esattamente una severity **!** negazione severity **\** separazione multiline

**FILE DI LOG: configurare syslogd (4 esercitazione)**

**Le diverse azioni possibili per il campo azione sono:**

**Invia i log su normali file: / Invia i log su named Pipe ñ FIFO: | Invia i log su terminali virtuali e console: /dev/tty Invia i log su macchine remote: @ Invia i log a una lista di utenti: , Invia i log a tutti gli utenti: \***

### **Comunicare con syslogd (1): logger**

Eí possibile far comunicare i nostri shell scripts con syslogd, tramite:

**• logger**, un programma che consente di inviare a syslogd messaggi con priorità e tag definiti da noi secondo questa sintassi:

#### **logger -p facility.severity -t tag message**

· la priorità può essere indicata numericamente o come facility.priority

• di default logger utilizza la priorità user.notice

## **Comunicare con syslogd (2): Perl**

Eí possibile far comunicare i nostri programmi con syslogd, tramite:

- **Sys::Syslog**, un modulo Perl che consente di interagire con syslogd
- la sintassi e le funzioni del modulo si trovano qui: http://www.perldoc.com/perl5.6/lib/Sys/Syslog.html

**· una alternativa è il modulo Unix::Syslog**, che differisce da Sys::Syslog in quanto logga solamente sul syslog locale, cioè non può essere usato per inviare log in rete direttamente. (consigliato per macchine stand-alone)

# **Comunicare con syslogd (3): C**

Eí possibile far comunicare i nostri programmi con syslogd, tramite:

**• la libreria syslog.h** ed utilizzando le funzioni che essa rende disponibili:

- void openlog(char \*ident, int option, int facility)
- void syslog(int priority, char \*format)
- void closelog(void)

#### **SYSLOG-NG: líalternativa a syslogd**

E' un progetto OpenSource, ormai molto maturo e sempre più utilizzato grazie alle sue caratteristiche di sicurezza e flessibilità.

L'ultima release è uscita pochi giorni fa (25 aprile 2003) ed è la: **syslog-ng 1.6.0rc3**

Homepage: http://www.balabit.com/products/syslog\_ng/

Freshmeat : http://freshmeat.net/projects/syslog-ng/

FAQ: http://www.campin.net/syslog-ng/faq.html

### **SYSLOG-NG: caratteristiche salienti**

- •Compatibilità con syslogd
- Possibilità di filtrare sul contenuto del messaggio
- File di configurazione chiaro e potente
- Forwarding log via UDP/TCP, con forwarding chain
- Creazione file di log basata su MACRO
- ïFormato dei log customizzabile
- Possibilità di risalire all'host generatore di messaggi

#### **SYSLOG-NG: un approccio differente**

- · controllo più preciso sul filtering dei messaggi
- **messaggi filtrati in base al message path**, composto da:
	- una o più sorgenti di log
	- una o più regole di filtering
	- una o più destinazioni dei log
- · ideato avendo in mente ambienti complessi, con segmenti di rete firewallati, e log centralizzato

quindi ci sono delle regole che legano una o più sorgenti, con uno o più filtri, in una o più destinazioni

# **Syslog-ng: schematizzazione**

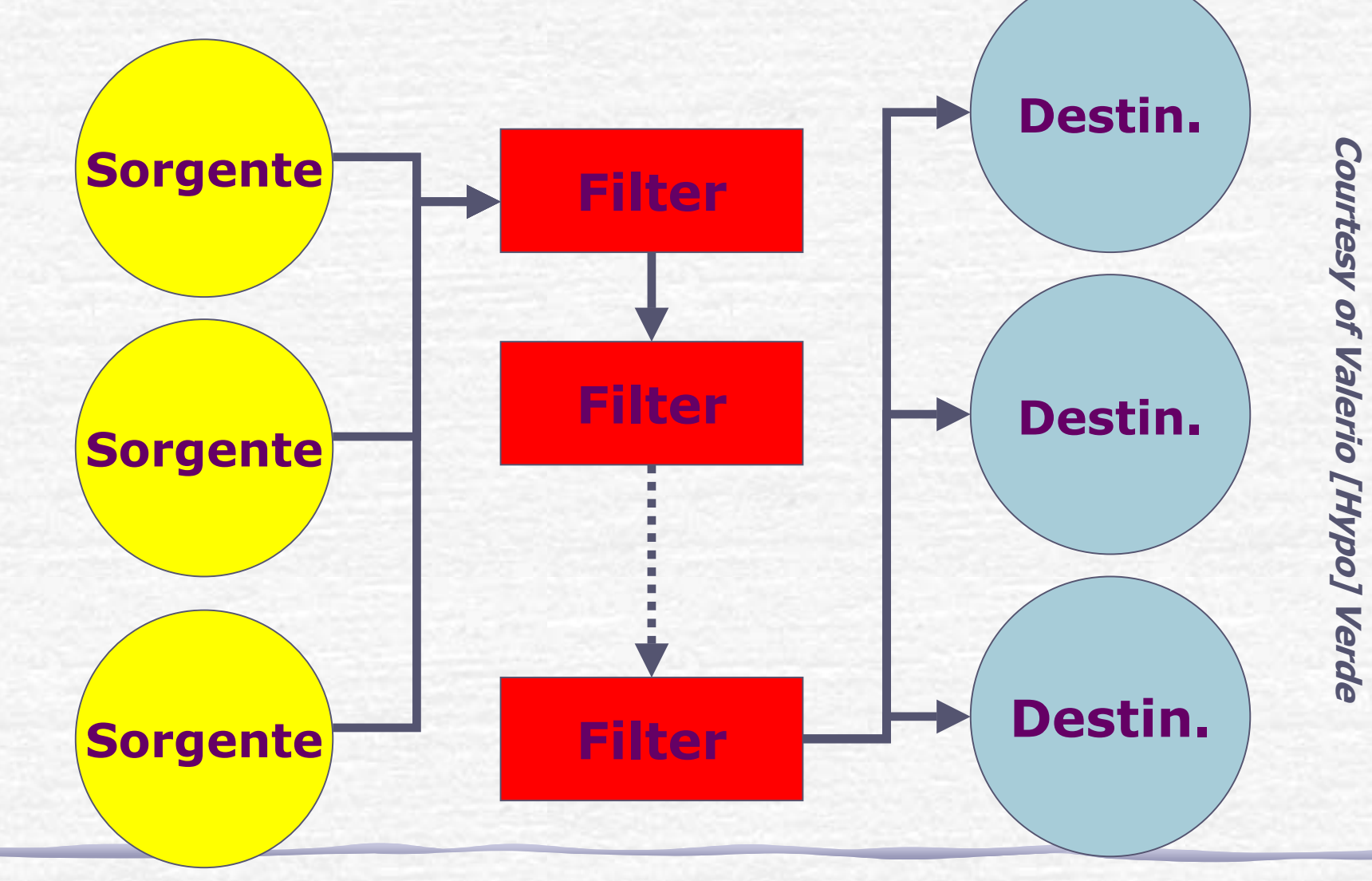

## **Syslog-ng: sorgenti, filtri, destinazioni (1)**

#### Le **sorgenti** dichiarabili sono:

- internal per messaggi generati internamente da syslog-ng unix-stream apre un socket in modo SOCK\_STREAM unix-dgram apre un socket in modo SOCK\_DGRAM file apre un file (tipo /proc/kmsg) pipe, fifo per aprire una named pipe udp riceve messaggi via UDP tcp riceve messaggi via TCP
- sun-streamapre lo STREAM device su Solaris

# **Syslog-ng: sorgenti, filtri, destinazioni (2)**

Le **destinazioni** dichiarabili sono:

- filescrive i messaggi su file
- fifo, pipe scrive i messaggi su una named pipe
- unix-streaminvia i messaggi su un socket SOCK\_STREAM
- unix-dgram invia i messaggi su un socket SOCK\_DGRAM
- udp invia i messaggi via UDP
- tcp invia i messaggi via TCP
- usertty invia i messaggi ad un utente se collegato
- program forka, lancia un programma e manda il messaggio allo stdin

### **Syslog-ng: sorgenti, filtri, destinazioni (3)**

I **filtri** (ogni filtro ha un identificatore univoco) usano questi operatori:

operatori logici and, or, not hostmatchfilter

facility controllo sulle facilities specificate level controllo sui levels specificati program controllo sul tag via regexp controllo sull'hostname via regexp controllo sul messaggio via regexp controllo su una diversa filter rule

### **Centralizzazione dei log**

quando?

• In ambienti ad elevata complessita' ed elevate performances

Perchè?

• Per aumentare la sicurezza dei file di log, che vengono custoditi in un solo luogo

• Per semplificare l'analisi di attacchi (forensics) o di anomalie gravi

# **Centralizzazione dei log (2)**

• In ambienti complessi e/o a rischio e' necessario non solo analizzare, ma anche **correlare** i log di differenti macchine e servizi.

- Raccolta centralizzata (consolidamento)
- Uniformazione di log con formati differenti
	- firewall
	- · differenti sistemi operativi
	- apparati di rete
	- Intrusion Detection System
	- antivirus, ecc

# **Necessitaí di strumenti avanzati e complessi**

#### **Aspetti interessanti della centralizzazione**

• fonti diversificate (sistemi operativi differenti, tipologie di file di log differenti: apparati di rete, IDS, antivirus, ecc)

• segmenti di rete firewallati che devono essere attraversati dai flussi dei logfiles

• disomogeneità dei dati raccolti

· grandi quantità di informazioni da scremare per valorizzarle

Si parla perciò di consolidamento, gestione e analisi dei logfiles

#### **Strumenti di consolidamento: LOGREP**

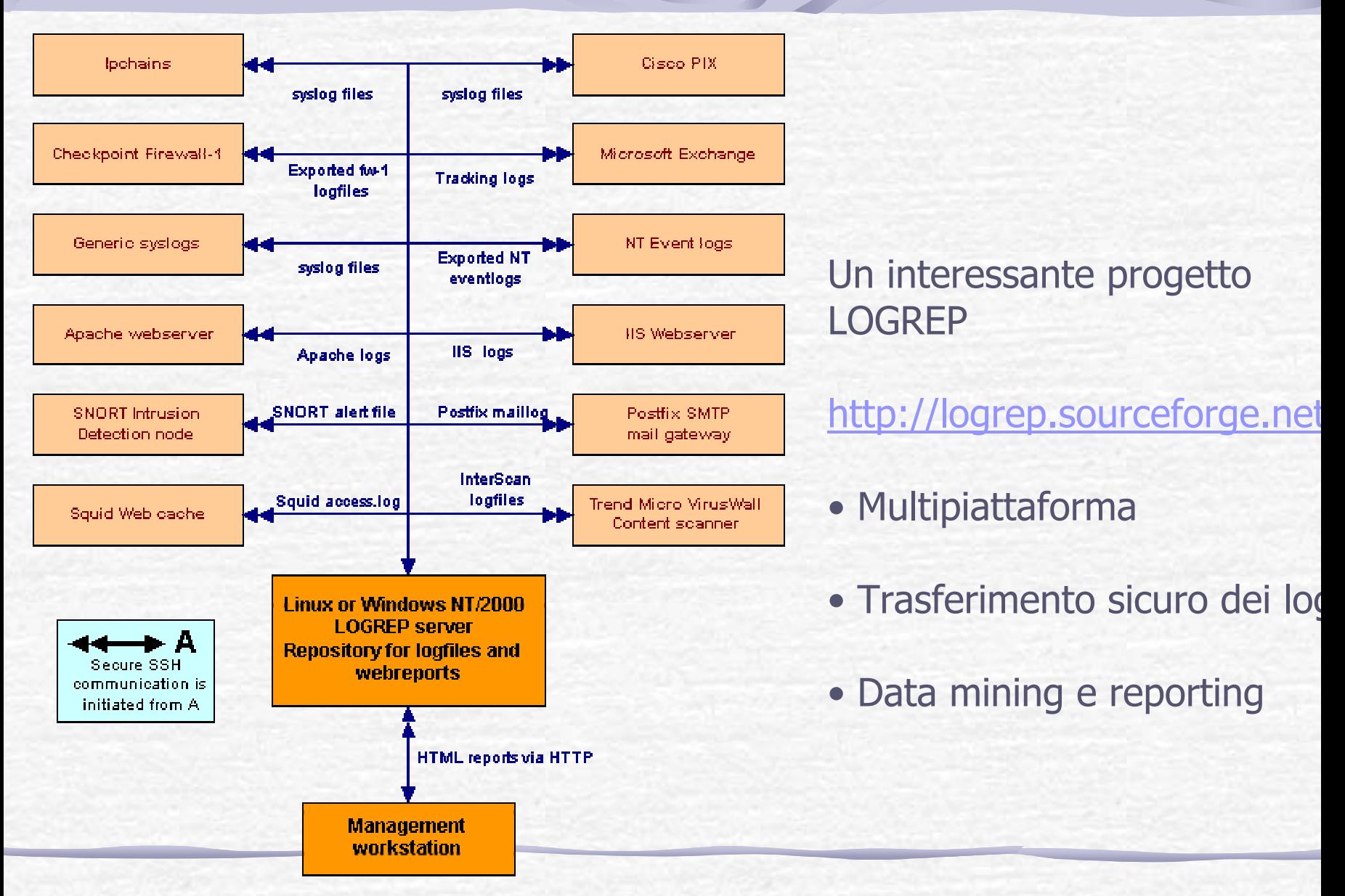

### **Strumenti di gestione: LOGROTATION**

#### **LOG ROTATION**:

Ovvero, conservare in loco solo uno "slot" di file di log per ogni servizio che monitoriamo.

#### Come?

• a mano, scrivendo opportuni shell scripts e temporizzandone l'esecuzione tramite crontab

• utilizzando logrotate (ben noto a chi utilizza redhat) che da la possiblita' di comprimere, rimuovere, spedire per mail i file.

# **Strumenti di analisi periodica: LOGWATCH**

### **LOGWATCH (**http://www.logwatch.org **)**:

- E' sviluppato in Perl
- ï Controlla a intervalli regolari, impostabili da file di configurazione oppure da linea di comando, i file di log ricercando stringhe particolari.
- E' abbastanza semplice da configurare e modificare per venire incontro alle proprie esigenze.

**Warning**: evitare le versioni<2.5, affette da un bug grave (race condition -> root in locale)

Una alternativa è Logcheck

## **Strumenti di analisi in realtime: SWATCH**

## **Swatch** (http://www.oit.ucsb.edu/~eta/swatch/)

- E' sviluppato in perl.
- Controlla in tempo reale i log alla ricerca dei "trigger" da noi scelti (esempio: parsa /var/log/maillog alla ricerca della stringa EXPN)
- Quando incontra un trigger swatch esegue un'azione
- E' abbastanza semplice da configurare e modificare.

**Tutorial**: http://www.enteract.com/~lspitz/swatch.html **Download:** ftp://ftp.stanford.edu/general/securitytools/swatch/swatch-3.0.4.tar.gz

Una alternativa è Logsurfer

# **Sicurezza: tips & tricks (1)**

• lasciare un file /etc/syslog.conf credibile

#### +

- utilizzarne invece uno "nascosto" che:
	- logga tutto il loggabile
	- lo invia a una macchina remota
	- ha un nome "innocente"

Eventuale attacker convinto di essere al sicuro

=

#### **Utilizzare líopzione -f di syslogd!!!!**

### **Sicurezza: tips & tricks (2)**

• Attenzione a trasferire in chiaro i file di log al logserver! Una delle cose che tutti gli attaccanti lasciano in ascolto è l'immancabile sniffer!!

#### **Utilizzare connessioni cifrate!!!**

• Attenzione ai Denial of Service sui file di log!! Sono possibili sia con syslogd che con syslog-ng, sia in locale che in remoto!!

Se non è un logserver allora non è necessario che il demone di logging sia in ascolto (syslogd sulla 514/udp e syslog-ng anche sulla tcp)

### **Sicurezza: tips & tricks (3a)**

#### **Attenzione ai Denial of Service!!**

Sono possibili sia con syslogd che con syslog-ng, sia in locale che da remoto!!

Soluzioni:

Se non è un logserver allora non è necessario che il demone di logging sia in ascolto (syslogd sulla 514/udp e syslog-ng anche sulla tcp)

Ruotate i file, lasciate meno files possibili nella directory dove loggate, tenete sotto controllo la dimensione dei file di log (scriptino che vi avverte quando una certa soglia è superata)

### **Sicurezza: tips & tricks (3b)**

Alle volte sono gli utenti legittimi del sistema che creano DoS via logging e senza volerlo (provate ad amministrare macchine di sviluppo e ve ne accorgerete  $\circledcirc)$ 

Per venire a capo della cosa basta creare un gruppo, e assegnare a questo gruppo /dev/log, tunando poi i permessi di lettura/scrittura opportunamente:

- # groupadd nolog
- # chgrp nolog /dev/log
- # chmod g-rw,o+rw /dev/log
- # ls -l /dev/log srw----rw- 1 root nolog 0 Apr 20 15:56 /dev/log

### **I log...**

- Sono essenziali per condurre indagini relative a reati informatici (e non solo quelli)
- Contengono informazioni che possono violare la privacy degli utenti
- ï Contengono informazioni sui processi produttivi dellíazienda
- Sono facilmente corruttibili. Quale garanzia sulla loro veridicita'?
- Possono rivelarsi di intralcio invece che utili qualora non accuratamente raccolti e conservati

#### **...la CIA...**

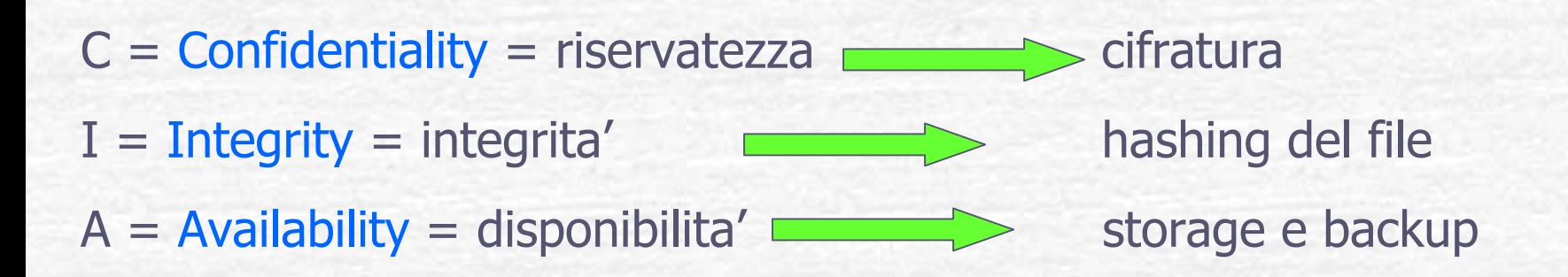

I file di log devono ottemperare a questi requisiti per poter essere utilizzati in ambito legale

### **..le leggi?!?**

*"1. I responsabili dei motori di telecomunicazione, i portali Web, i provider, i gestori dei server e tutti gli operatori di telecomunicazione sono obbligati <sup>a</sup> conservare i file di accesso al logo per almeno dieci anni. 2. In caso di mancata osservanza delle disposizioni di cui al comma 1, i soggetti di cui al medesimo comma incorrono nei reati di favoreggiamento <sup>e</sup> di concorso nella pedofilia <sup>e</sup> di sfruttamento dei minori. Salvo che il fatto non costituisca pi˘ grave reato, il responsabile Ë punito con la reclusione da uno a tre anni."* 

#### **Disegno di legge S.57: Modifiche alla legge 3 agosto 1998, n. 269, e altre misure contro la pedofilia**

# **I log e le leggi**

• la direttiva 97/66/CE del 15 dicembre 1997, art. 4 - recepita dal decreto legislativo 13 maggio 1998, n. 171 - facendo riferimento ai fornitori di telecomunicazioni richiede che i dati relativi al traffico vengano resi anonimi o cancellati al termine della chiamata, fatte salve le finalità di fatturazione

#### **Come dire che i log non vanno conservati**

[i provider aderenti all'AIIP garantiscono la conservazione del log files per almeno 5 anni, anche se la legge non prevede questo obbligo ]

• la legge 675/96 richiede, nell'ambito delle misure minime di sicurezza, che sia garantita la possibilità di identificare chi ha avuto accesso a dati sensibili o riservati.

#### **Come dire che i log devono essere conservati**

### **Testo Unico sulla Privacy**

- Decreto legge del 27 giugno 2003 (pubblicato sulla Gazzetta Ufficiale del 29 luglio 2003)
- entrera' in vigore il 1 gennaio 2004
- **prevede l'obbligo di conservazione dei log** a fini investigativi, per favorire l'attivita' di indagine in caso di fatti rilevanti penalmente
- **· non vengono indicate le modalità operative** di "gestione" delle informazioni, **ne<sup>í</sup> quali dati dovranno essere conservati** (la questione viene rimandata al Ministro della Giustizia, con il parere del Ministro dell'Interno, del Ministro delle comunicazione e parere del Garante della Privacy)

# **Risorse per approfondire (1)**

Man page di: Syslogd, syslog.conf, logger

BSD Syslog Protocol (RFC 3164): http://www.ietf.org/rfc/rfc3164.txt

Tools di vario genere (anche per altri OS):

http://online.securityfocus.com/cgi-bin/sfonline/tools.pl?platid=- 1&cat=2&offset=0

Active Security Monitoring and Containment with Cross Technology Correlation: The Next Generation in Computer Security Technology: http://online.securityfocus.com/guest/10414

Log analysis resource by Tina Byrd:

http://www.counterpane.com/log-analysis.html

Log analysis mailing list:

http://lists.shmoo.com/mailman/listinfo/loganalysis

# **Risorse per approfondire (2)**

http://www.netjus.org

http://www.altalex.com

http://www.interlex.it

http://www.ictlaw.net

# Ringraziamenti<br>Parte del materiale di queste slides è opera di Valerio [Hypo] Verde

Fabio (naif) Pietrosanti http://fabio.pietrosanti.it

S0ftpj.org http://www.s0ftpj.org

Lucrezia (luz) Gatti, cucciola smanettona

# **FILE DI LOG: IMPORTANZA ED ANALISI (advanced)**

### Contatti:

yvette.agostini@ieo-research.it vodka@s0ftpj.org

Yvette Agostini 2003 43